# **Lg Dr787t Manual**

Thank you for reading **Lg Dr787t Manual**. Maybe you have knowledge that, people have search numerous times for their chosen novels like this Lg Dr787t Manual, but end up in malicious downloads

Rather than enjoying a good book with a cup of tea in the afternoon, instead they cope with some harmful virus inside their laptop.

Lg Dr787t Manual is available in our book collection an online access to it is set as public so you can get it instantly.

Our book servers hosts in multiple countries, allowing you to get the most less latency time to download any of our books like this one.

Kindly say, the Lg Dr787t Manual is universally compatible with any devices to read

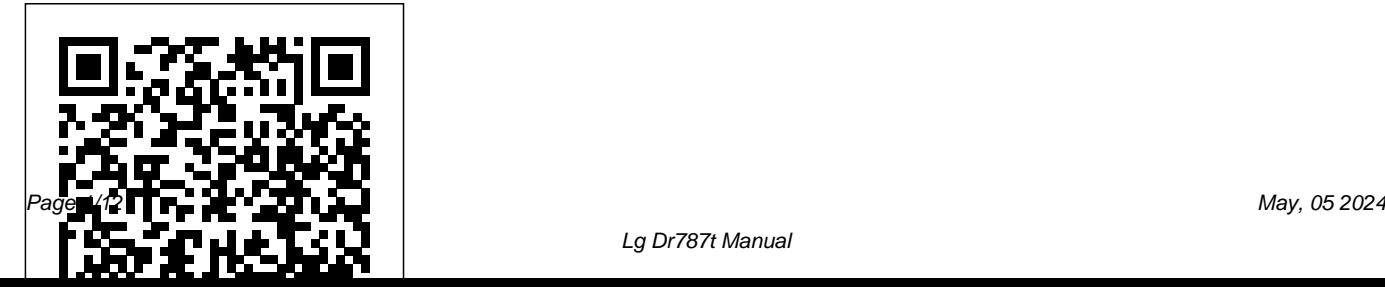

## **Radar Instruction Manual**

#### Elsevier

Since 1958 the Maritime Administration has continuously conducted instructions in use of collision avoidance radar for qualified U.S. seafaring personnel and representatives of interested Federal and State Agencies.Beginning in 1963, to facilitate the expansion of training capabilities and at the same time to provide the most modern techniques in training methods, radar simulators were installed in Maritime Administration?s three region schools.It soon became apparent that to properly

instruct the trainees, even with the advanced equipment, a standardize up-to-date instruction manual was needed. The first manual was later revised to serve both as a classroom textbook and as an onboard reference handbook.This newly updated manual, the fourth revision, in keeping with Maritime Administration policy, has been restructured to include improved and more effective methods of plotting techniques for use in Ocean, Great Lakes, Coastwise and Inland Waters navigation.Robert J. BlackwellAssistant Secretary for Maritime Affairs

*Manual of Total Mesorectal Excision* CRC Press

Law, Rights and Ideology in Russia: Landmarks in the destiny of a great power brings into sharp focus several key episodes in Russia's vividly ideological engagement with law and rights. Drawing on 30 years of experience of consultancy and teaching in many regions of Russia and on library research in Russianlanguage texts, Bill Bowring provides unique insights into people, events and ideas. The book starts with the surprising role of the Scottish Enlightenment in the origins of law as an academic discipline in Russia in the eighteenth century. The Great Reforms of Tsar Aleksandr II, abolishing serfdom in 1861 and introducing jury trial in 1864, are then examined and debated as genuine reforms or the response to a revolutionary

situation. A new interpretation of the life and work of the Soviet legal theorist Yevgeniy Pashukanis leads to an analysis of the conflicted attitude of the USSR to international law and human rights, especially the right of peoples to selfdetermination. The complex history of autonomy in Tsarist and Soviet Russia is considered, alongside the collapse of the USSR in 1991. An examination of Russia's plunge into the European human rights system under Yeltsin is followed by the history of the death penalty in Russia. Finally, the secrets of the ideology of sovereignty' in the Putin era and their impact on law and rights are revealed. Throughout, the constant theme is the centuries long hegemonic struggle between Westernisers and Slavophiles, against the backdrop of the Messianism that proclaimed Russia to be the Third

Rome, was revived in the mission of Soviet von Notizen, Terminen, zum Zeichnen, als Russia to change the world and which has echoes in contemporary Eurasianism and the ideology of sovereignty.

*MacRuby: The Definitive Guide* Prentice Hall Professional

This book brings together natural tools that help to heal the brain and rid the sufferer of debilitating migraines or seizures.

Es Gibt Zwei Arten Von Menschen Reiter Und Solche Die Es Gerne Wären Notizbuch **Petersons** 

Schönes Pferdebuch für Reiter, Frauen und Mädchen Produktinformationen: sehr gute Papierqualit: 90g/m2 edle Farbgestaltung der Seiten in Creme 6x 97.oll, 120 Seiten, Kalender für 2020 Beschreibung: Geschenkidee für Reiter, Pferdeliebhaber, Pferdeverrückte und Pferdebesitzer! Schönes Buch mit Pferdemotiv für Mädchen oder Frauen, das zum Festhalten

Tagebuch oder Kalender genutzt werden kann! Du suchst ein Geschenk für deine Freundin oder Frau, die Pferde liebt? Über dieses Pferde Geschenk für Reiter wird sie sich bestimmt sehr freuen. Du kannst das Buch aufgrund seiner kleinen Größe überall mithinnehmen - in die Schule, zur Arbeit oder in den Stall! MIT NUR EINEM KLICK IM WARENKORB Local Models for Spatial Analysis, Second

Edition Psychology Press Written as a technology guide for students, practitioners, and administrators, the focus of this book is on introducing current and future trends in library technology and automation within the larger context of strategic and systems planning, implementation, and continuous improvement. Technology is an essential

resource for attaining both organizational and patron goals, and planning needs to emphasize the alignment between the clearly defined goals of each. For this alignment to occur on a consistent basis goals must be designed, or engineered, in a systematic fashion where technology fulfils the need to deliver the desired outcomes in an efficient, cost-effective manner. The concept of usability engineering is also examined, where the technology is planned, designed, and implemented in such a way as to maximize utility and ease-of-use for users and employees. Readers of this book will understand both the why and the how of library technology, planning, and implementation articulated in a simple, easy-summoned to his ailing mother's bedise. to-understand fashion. Delivered from

academic, public, and school library media perspectives Current and emerging technologies are discussed along with their current and future application in the field of library and information science Technology planning and integration is explained using a systems design process with scenarios and case studies that are articulated in a step-wise, holistic fashion Manual of Small Animal Emergency and Critical Care Medicine Bentley Publishers When eight-year-old Billy Bartlett is unexpectedly sent home form school after the Munich crisis in 1938, he witnesses his glamorous mother commit the most heinous of crimes. Keeping it secret for forty years, Billy, now a soap actor, is He reluctantly travels to see her, re-living

their impassioned past.

The Book of the Fathers Createspace Independent Publishing Platform Manual of Total Mesorectal Excision is the authoritative manual for the trainee and qualified surgeon, covering every aspect of total mesorectal excision for rectal cancer. Written by the surgeons who pioneered and popularized TME Includes high-quality colour illustrations to detail the multidisciplinary management of rectal cancer Endorsed by the Pelican Foundation, the leading organization for research on bowel cancer surgery Incorporates state-of-the-available. You can easily measure your art pre-operative staging, optimal surgical excision by TME surgery, and quality control and audit of outcomes by

detailed pathological assessment of the resected specimen The first book dedicated to this procedure, Manual of Total Mesorectal Excision is an invaluable resource for all medical professionals with an interest in the management of rectal cancer. **Ovid Lessons** Leiden University Press Do you want to take control of your personal finances and monthly budget? Budgeting is one of the best ways to keep your finances on track. Our monthly budget planner can make it easy for you to get started. Simple and userfriendly, you can track your expenses by allocating to one of the many categories biggest expense at a glance. The perfect tool to organize your bills and plan for your expenses. Here are more reasons for you to choose our notebooks: VERSATILE USE -

This Monthly Budget Planner is suitable for business, personal finance bookkeeping, budgeting, money management. USEFUL & CONVENIENT - You can't beat a book like this. It doesn't need batteries, doesn't take you time to log in and you can take it to the beach even. You can keep track of your accounts anywhere, anytime. IT'S BUILT TO LAST- The sturdy cover is made of tough paperback with strong, secure professional trade binding so the pages won't fall out after a few months of use. WELL-CRAFTED INTERIOR- We used only thick, white paper to avoid ink bleedthrough. The lines are printed, clear, thin and soft gray for easy visibility and less visual distractions when you are reading or writing. PERFECT SIZE- With its 8.5" x 11" dimensions, you can squeeze it into a bag with ease. It's the perfect size- easy to carry! COOL COVERS!- To top it all, we have an array of cover designs for you to choose from. Get

inspired by our collection of truly creative book covers. We stand for quality and aim to provide the best writing experience with our notebooks. Start tracking your family's expenses and keep your budget up to date. Get a copy today! **Learn to Program with Minecraft Plugins** Morgan James Publishing Megargee's Guide to Obtaining a Psychology Internship, Fourth Edition is an essential resource for students preparing for the internship application process, as well as those students considering applying for an internship in the future. Dr. Megargee's practical, fun, and informative approach helps to demystify this often stressful, but ultimately rewarding, experience. Migraines and Epilepsy Hal Leonard **Corporation** 

Horizons in Neuropsychopharmacology Library Technology and User Services Radar Instruction ManualSince 1958 the Maritime Administration has continuously conducted instructions in use of collision avoidance radar for qualified U.S. seafaring personnel and representatives of interested Federal and State Agencies.Beginning in 1963, to facilitate the expansion of training capabilities and at the same time to provide the most modern techniques in training methods, radar simulators were installed in Maritime Administration?s three region schools.It soon became apparent that to properly instruct the trainees, even with the advanced equipment, a standardize up-to-date instruction manual was needed. The first manual was later revised to serve both as a classroom textbook and as an onboard reference handbook.This newly updated manual, the fourth revision, in keeping with Maritime Administration policy,

has been restructured to include improved and more effective methods of plotting techniques for use in Ocean, Great Lakes, Coastwise and Inland Waters navigation.Robert J. BlackwellAssistant Secretary for Maritime AffairsThe History of Our Lord as Exemplified in Works of ArtThe Book of the FathersThe Book of the Fathers; Containing the Lives of Celebrated Fathers of the Christian Church, and the Spirit of Their Writings. [The Preface is SignedRocky MarcianoLinux Shells by Example

Radar Instruction Manual

How to Play Guitar Pragmatic Bookshelf CD-ROM contains: all source code and datafiles from the book Linux Shells by Example "O'Reilly Media,

Inc."

Want to build native Mac OS X applications with a sleek, developer-friendly alternative

to Objective-C? MacRuby is an ideal choice. developer suite Delve into the primitive

This in-depth guide shows you how Apple's implementation of Ruby gives you access to all the features available to Objective-C programmers. You'll get clear, detailed explanations of MacRuby, including quick programming techniques such as prototyping. Perfect for programmers at any level, this book is packed with code samples and complete project examples. If you use Ruby, you can tap your skills to take advantage of Interface Builder, Cocoa libraries, the Objective-C runtime, and more. If you're a Cocoa developer, you'll learn how to improve your productivity with MacRuby. Get up to speed on MacRuby basics, including classes and methods Learn how to use MacRuby with Apple's Xcode

object classes and data types in Foundation Kit Build event-driven user interfaces with the AppKit framework Handle relational object persistence with the Core Data framework Use advanced MacRuby techniques, including concurrency and sandboxing Get examples for applications using Twitter and a location web service Embed MacRuby into existing Objective-C applications Mother Loved Funerals Course **Technology** (Book). Packed with music, charts and photos, this easy-to-use guidebook provides lessons for playing electric and acoustic guitar by some of the guitar world's top teachers pros like Arlen Roth, Rick Gartner, Happy Traum, and

Dan Crary. Topics range from the basics of programming through simple game creation. You will acquire the skills that you need

to "getting serious," and include: reading music, fretboard positioning, chords, strumming, bass runs, flatpicker's rhythm licks, fingerpicking, playing the blues, barre chords and their variations, techniques for practicing based on listening, and more. The companion CD contains 12 lessons in the book, from stringing and tuning the guitar to playing the blues scale in all positions and keys. Lumbar puncture, examination of cerebrospinal fluid and findings Elsevier If you are new to programming with Visual Basic .NET or upgrading from Visual Basic 6.0 and are looking for a solid introduction, this is the book for you. Developed by computer science instructors, books in the for the absolute beginner series teach the principles

formore practical Visual Basic .NET programming applications and will learn how these skills can be put to use in real world scenarios. Best of all, by the time you finish this book you will be able to apply the basic principles you've learned to the next programming language you tackle. **The Book of the Fathers; Containing the Lives of Celebrated Fathers of the Christian Church, and the Spirit of Their Writings. [The Preface is Signed** John

### Wiley & Sons

Written in recognition of developments in spatial data analysis that focused on differences between places, the first edition of Local Models for Spatial Analysis broke new ground with its focus on local modelling methods. Reflecting the

continued growth and increased interest in this area, the second edition describes a wide range of methods which account for local variations in geographical properties. What's new in the Second Edition: Additional material on geographicallyweighted statistics and local regression approaches A better overview of local models with reference to recent critical reviews about the subject area Expanded coverage of individual methods and connections between them Chapters have been restructured to clarify the distinction between global and local methods A new section in each chapter references key studies or other accounts that support the book Selected resources provided online to summary list in Appendix A. Presenting support learning An introduction to the methods and their underlying concepts, the book demonstrates the importance of local

book uses worked examples and case studies to demonstrate how the algorithms work their practical utility and range of application. It provides an overview of a range of different approaches that have been developed and employed within Geographical Information Science (GIScience). Starting with first principles, the author introduces users of GISystems to the principles and application of some widely used local models for the analysis of spatial data, including methods being developed and employed in geography and cognate disciplines. He discusses the relevant software packages that can aid their implementation and provides a examples from a variety of disciplines, the

models for all who make use of spatial data. linguists from the Netherlands and Belgium

Taking a problem driven approach, it provides extensive guidance on the selection and application of local models. Teachers' Salaries in Michigan Troubador Publishing Ltd

Subtitle on previous ed.: Create flying creepers and flaming cows in Java.

## **A nineteenth century reality** CRC Press

Part 1 (engine only) and Part 2 (all except engine) Workshop Manuals Law, Rights and Ideology in Russia SICS Editore

The Morphological Atlas of the Dutch Dialects (MAND) presents word formation in Dutch and Frisian dialects at the end of the twentieth century in two comprehensive volumes. Based on data acquired in the field between 1979 and 2000, this collaborative effort between

deals with the grades of comparison of adjectives, possessive pronouns, personal pronouns for subject and object, the endings of present- and past-tense strong and weak verbs, the participle prefix, and the stem form of strong verbs.

## **MBA Programs 2003**

The essential guide to US, Canadian & international business schools. - Covers more than 2,900 full-time, part-time, joint degree, dual degree, international and executive MBA and Master's Level programmes offered at over 800 US and international institutions. - Accurate data on admission and degree requirements, key contacts, entrance difficulty, enrolment figures, financial aid etc. - Corporate hiring trends - Expected salary targets